MUNI SCI

# **Práce s barvami v grafice**

### **Barevné modely**

- ̶popis barev podle jejich zastoupení v jednotlivých složkách
- ̶**RGB** digitální
- ̶**CMYK** tisk

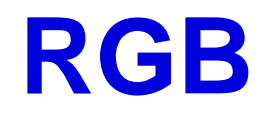

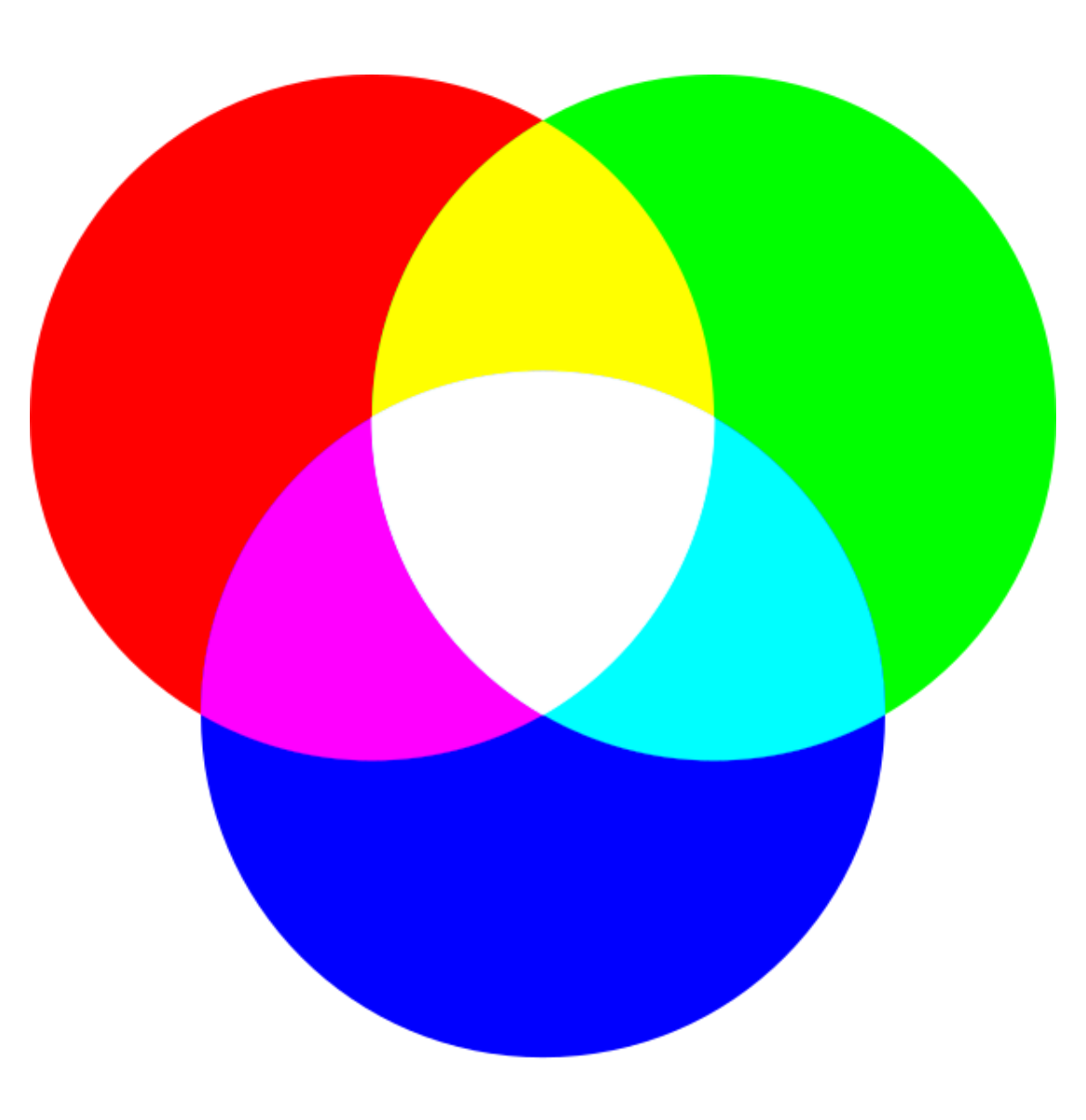

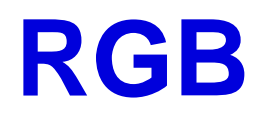

- ̶aditivní barevný model kombinací vzniká barva s vyšší světlostí
- ̶používá světelné zdroje (monitory, projektory)
- ̶kombinace sytosti tří barev => nová barva

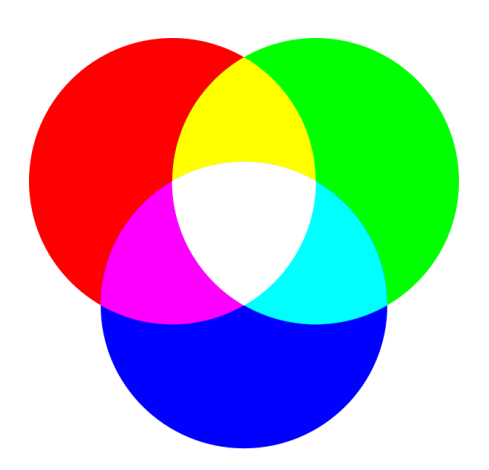

#### **Další model**

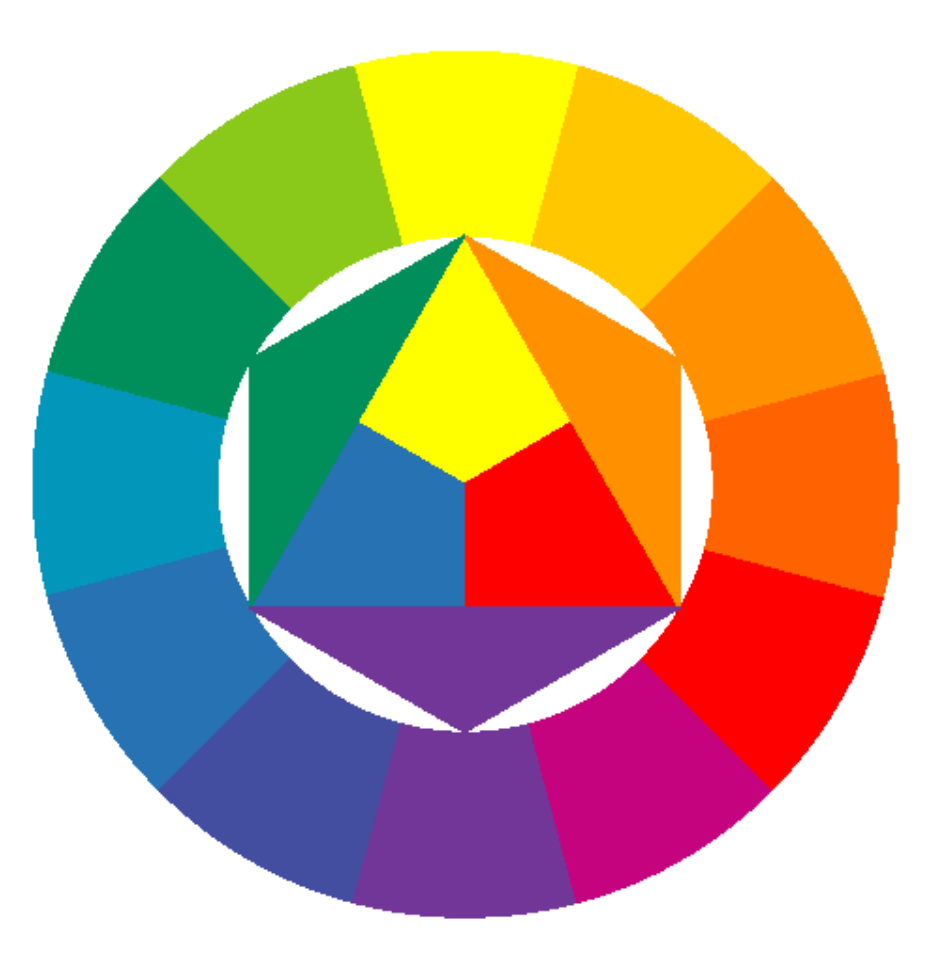

**MUNI** SCI

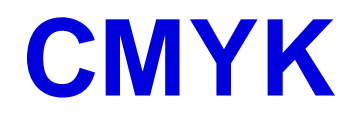

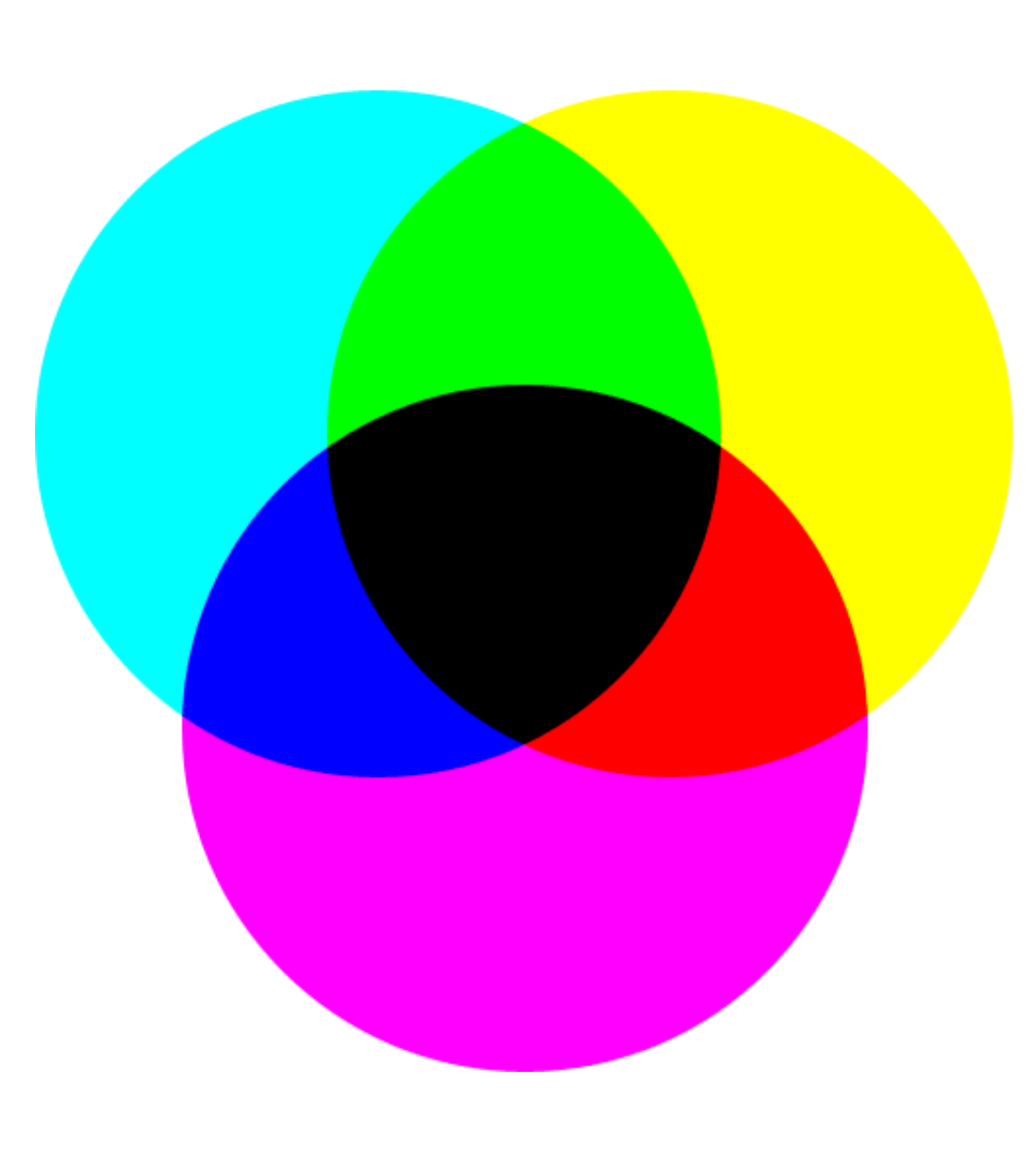

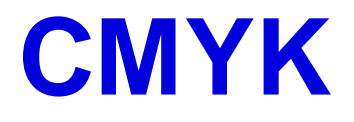

̶substraktivní barevný model – kombinací barev se ubírá světlost ̶využívá odraz světla (tiskárny)

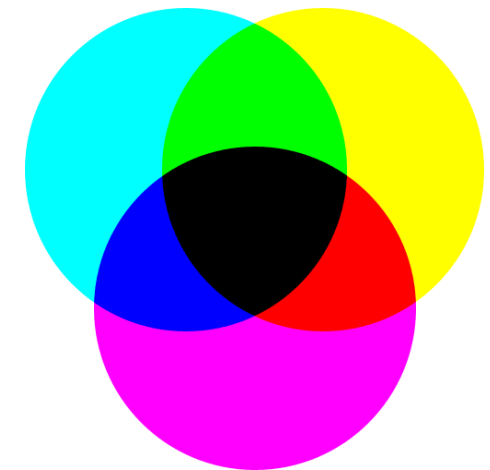

### **Kombinování barev**

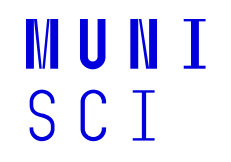

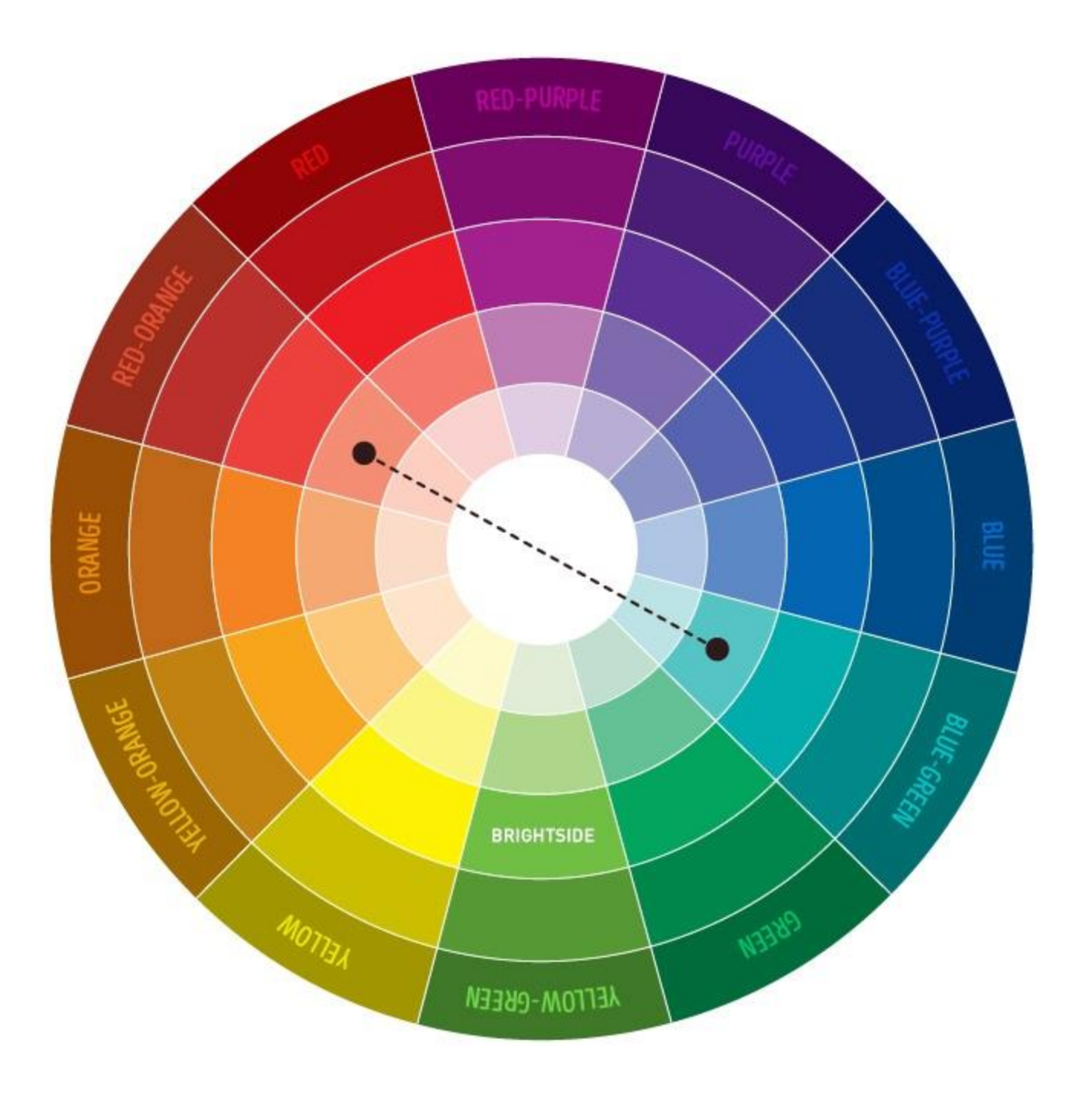

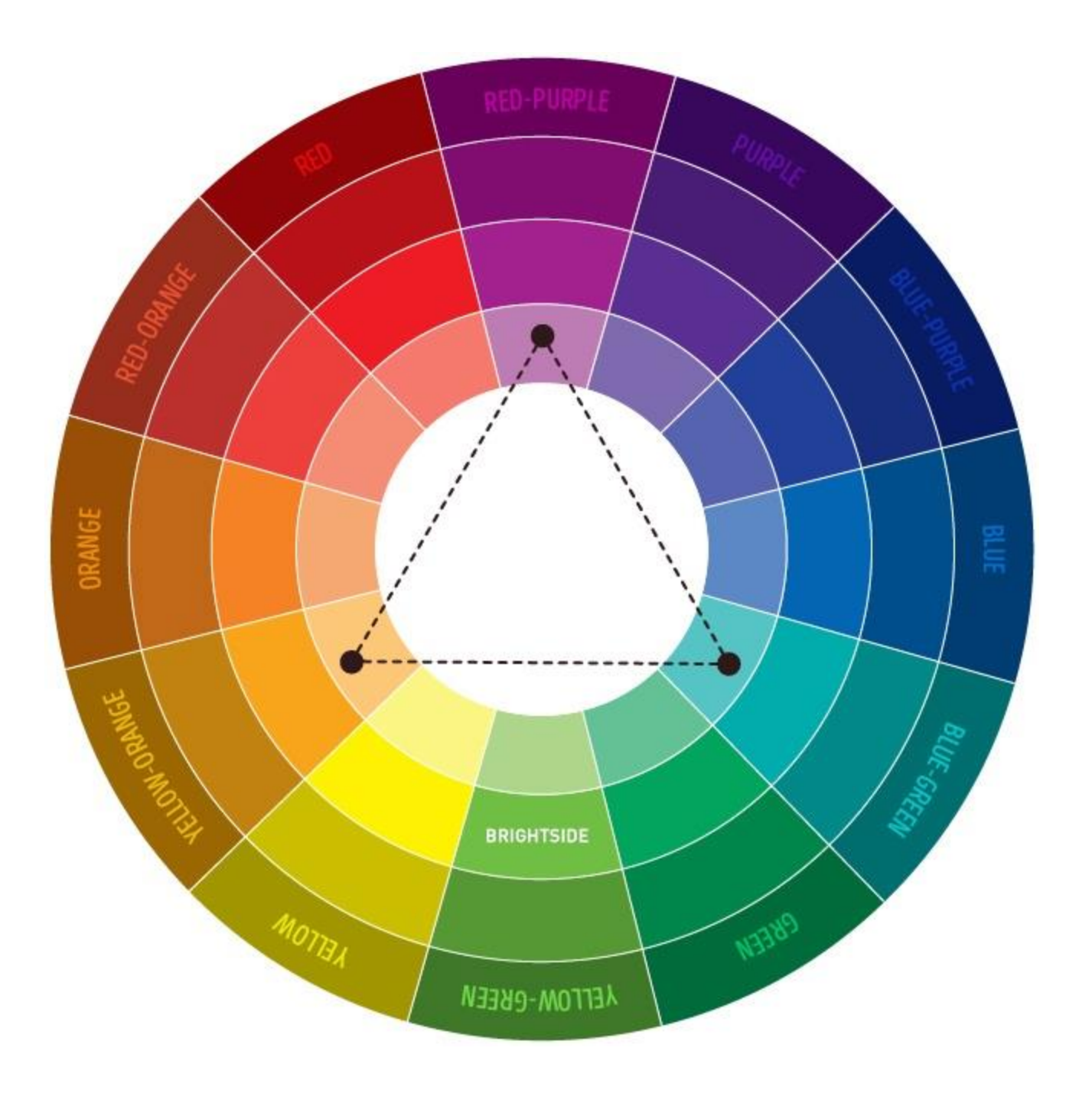

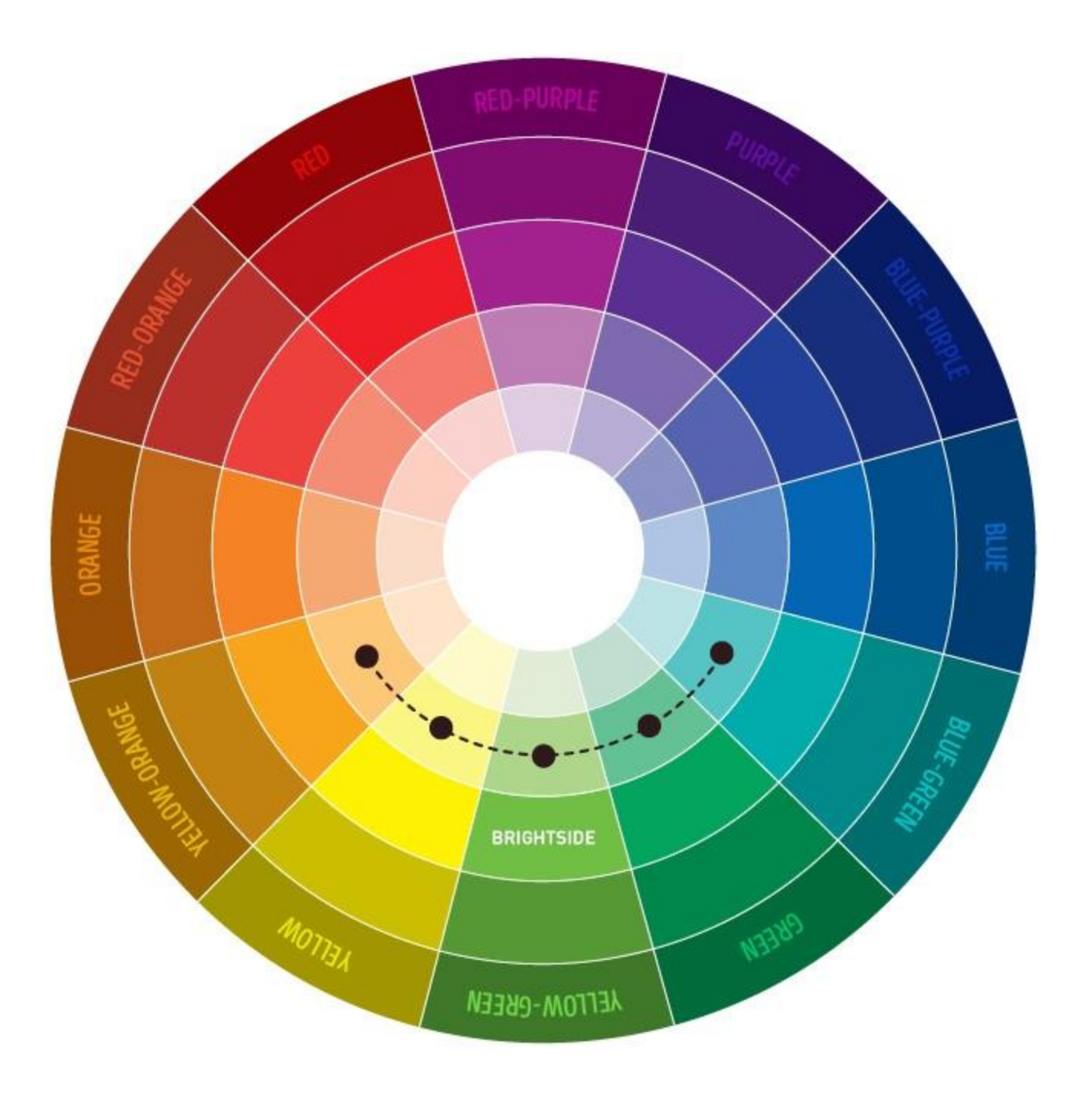

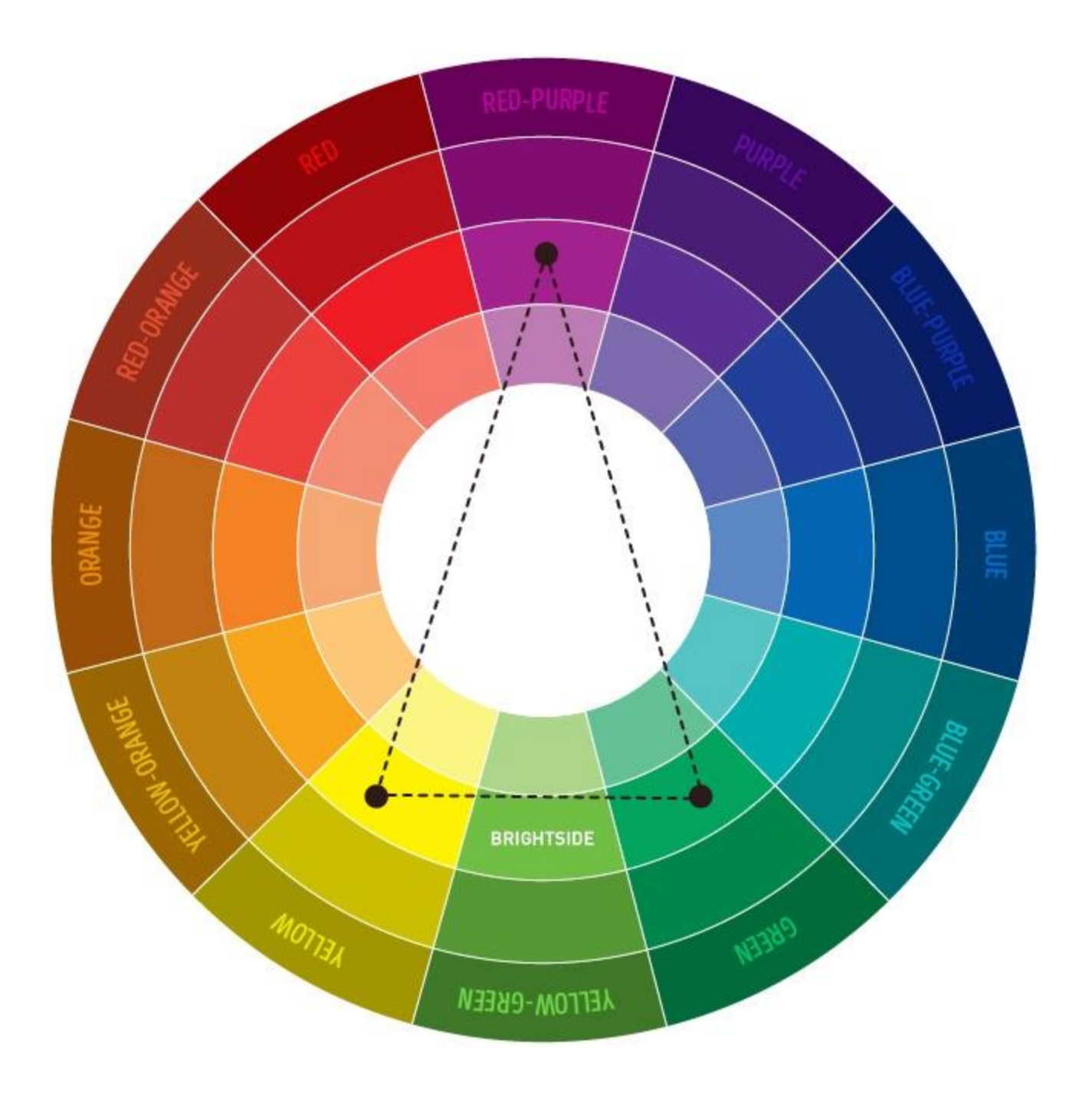

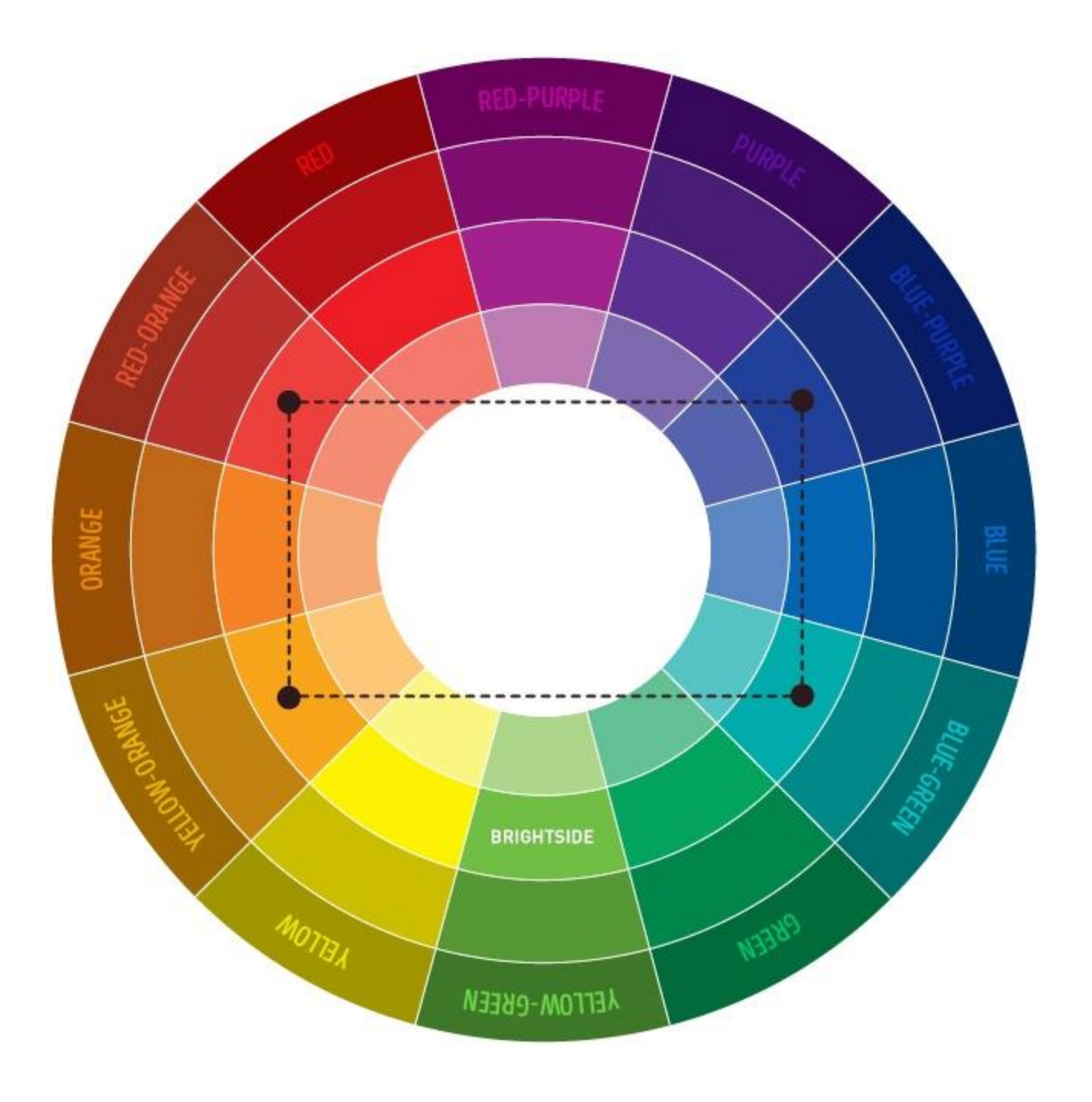

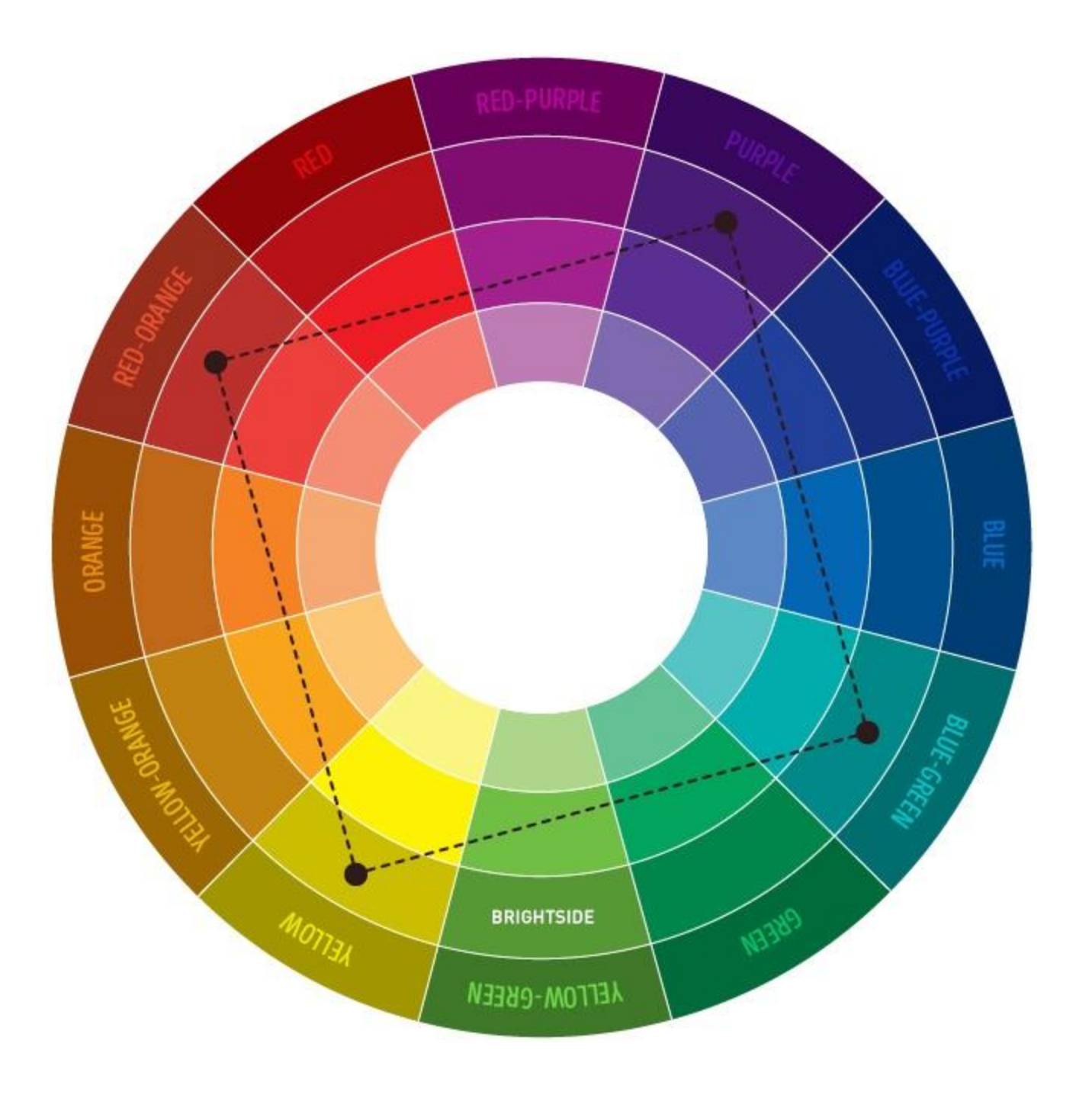

## **Cit pro barvy**

Monochromatické barvy – černá, bílá, barva v odstínech

IVI U N I

S C T

Analogické barvy – sousedící barvy

Komplementární barvy – naproti sobě

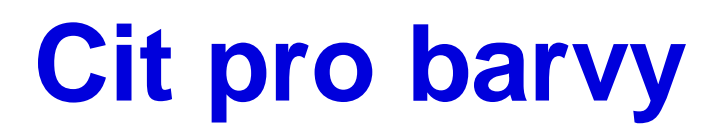

Pozor na podklady

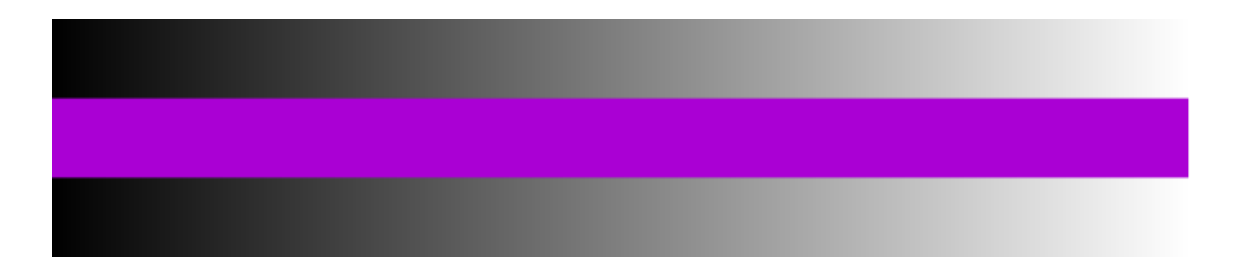

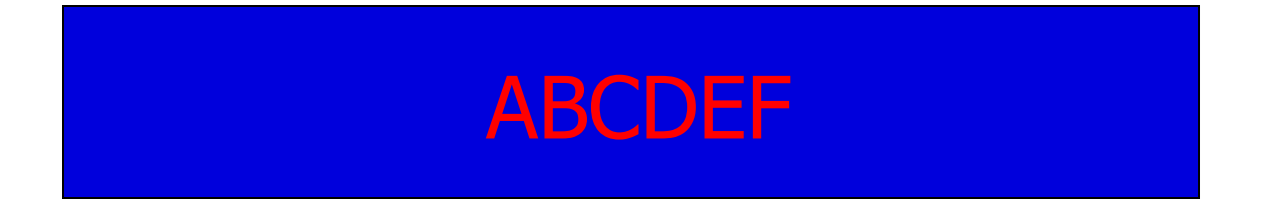

**MUNI** SCI

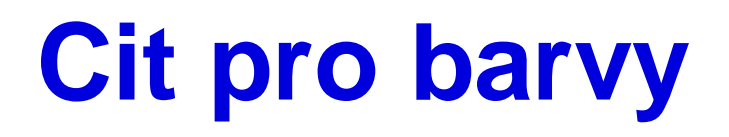

<https://www.sessions.edu/color-calculator/>

<https://color.adobe.com/cs/create>

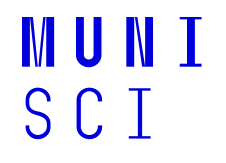